$<<$ SQL Server 2008 $>>$ 

 $<<$ SQL Server 2008 $>$ 

- 13 ISBN 9787121107092
- 10 ISBN 7121107090

出版时间:2010-5

页数:302

PDF

更多资源请访问:http://www.tushu007.com

## $<<$ SQL Server 2008 $>>$

 $\begin{tabular}{c} SQL Server \end{tabular} \begin{tabular}{c} SQL Server \end{tabular} \end{tabular} \begin{tabular}{c} SQL Server \end{tabular} \end{tabular} \begin{tabular}{c} \multicolumn{2}{c} \multicolumn{2}{c$ 

SQL Server

实习0将基础部分已经对这些数据的准备工作以命令方式综合在一起,以便于查看SQL Server 2008图书

 $\begin{array}{lllll} 1&2&\textrm{ASP.NET3.5(C#)}/\textrm{SQL Server} &\textrm{2008} \\ \textrm{B/S} &\textrm{C/S} & \textrm{C/S} & \textrm{0.822} \end{array}$  $BS \cap \mathbb{C}$ SQL Server 2008

SQL Server<br>  $\text{SQL Server}$ 

## $<<$ SQL Server 2008 $>>$

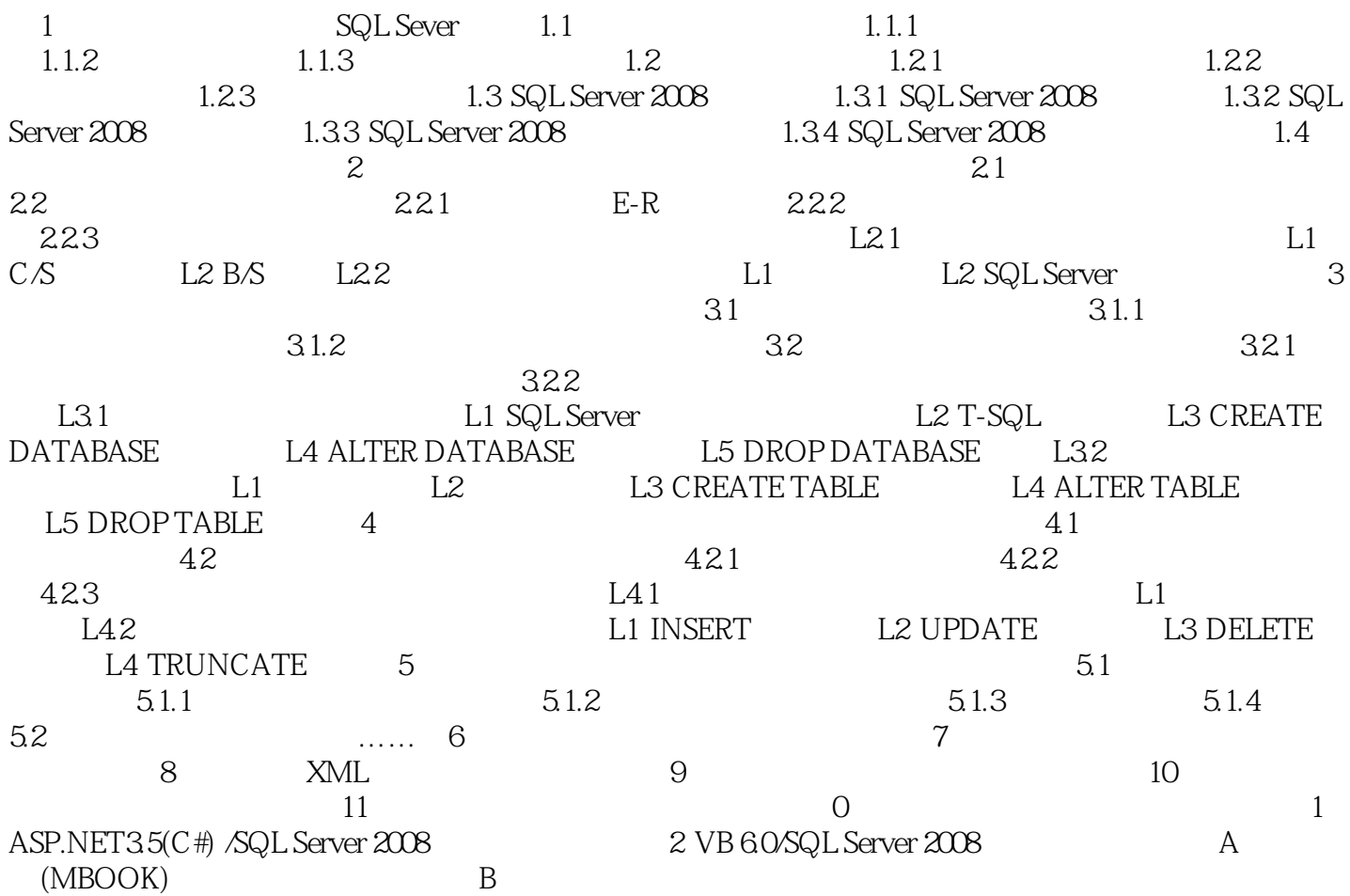

 $<<$ SQL Server 2008 $>>$ 

, tushu007.com  $<<$ SQL Server 2008 $>>$ 

SQL Server 2008<br>
SQL Server 2008<br>
ASP.NET35 C# VB60  $ASP.NET35$   $C#$ 

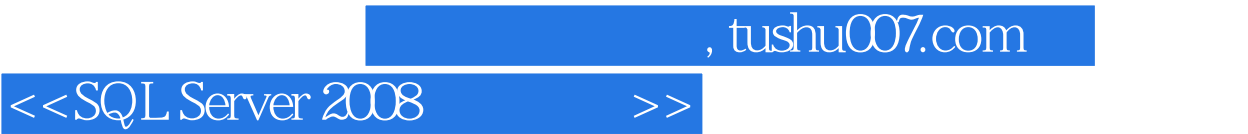

本站所提供下载的PDF图书仅提供预览和简介,请支持正版图书。

更多资源请访问:http://www.tushu007.com